# **Shading?**

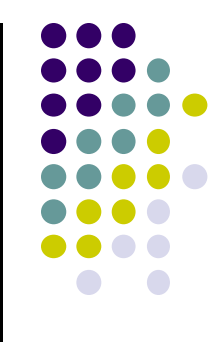

- After triangle is rasterized/drawn
	- $\bullet$ Per-vertex lighting calculation means we know color of pixels coinciding with vertices (red dots)
- Shading determines color of interior surface pixels

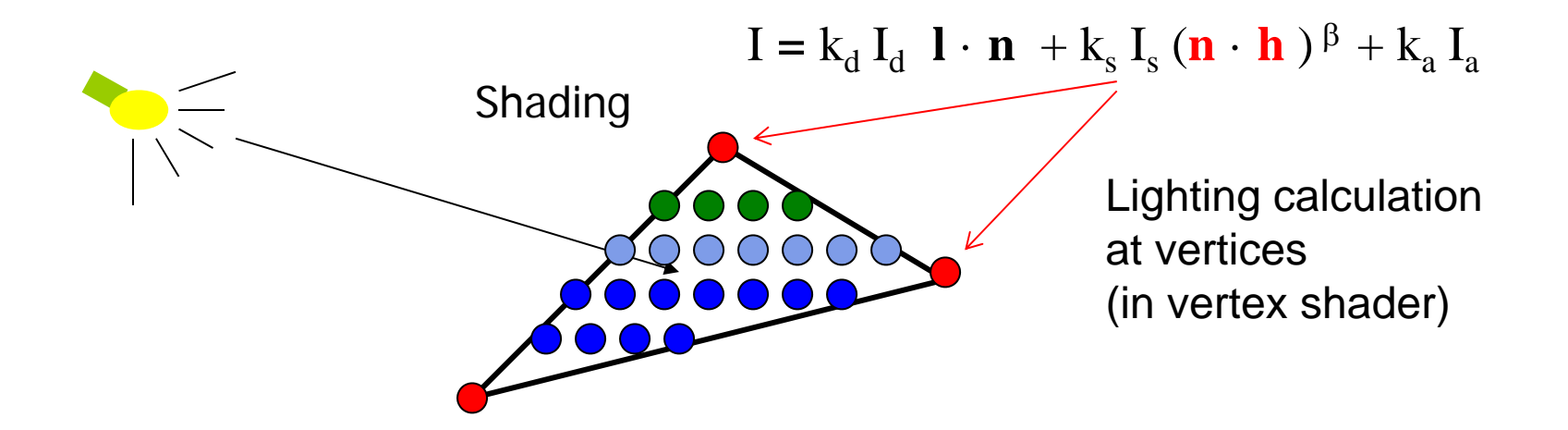

# **Shading?**

- Two types of shading
	- $\bullet$ Assume linear change => interpolate (Smooth shading)
	- $\bullet$ No interpolation (Flat shading)

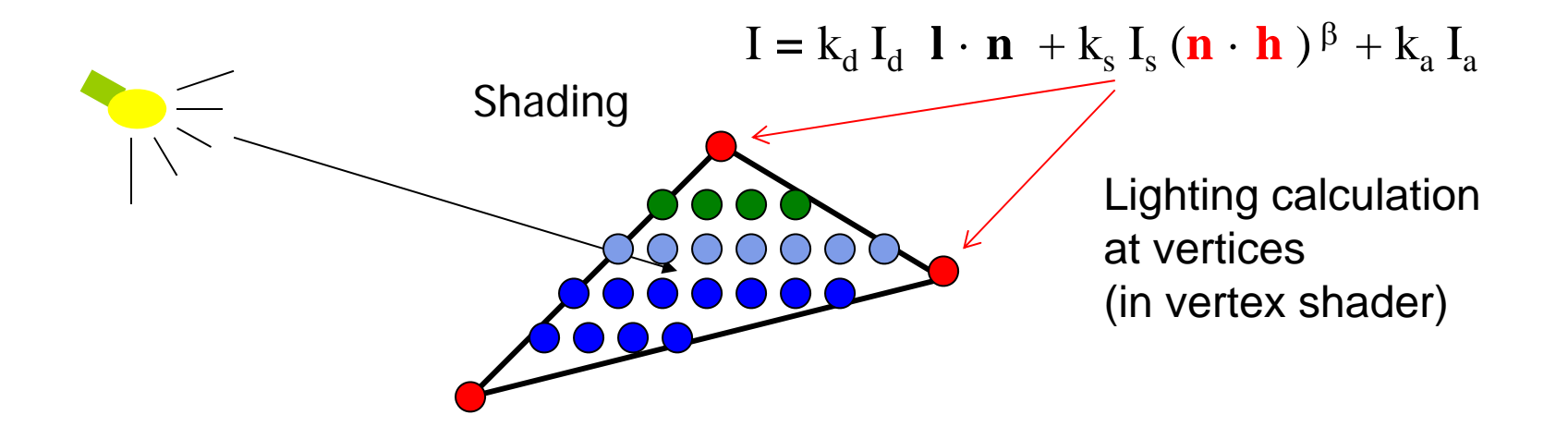

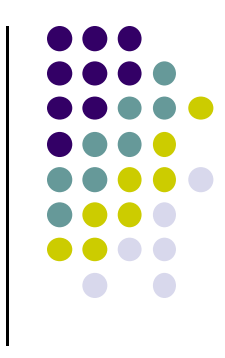

# **Flat Shading**

• compute lighting once for each face, assign color to whole face

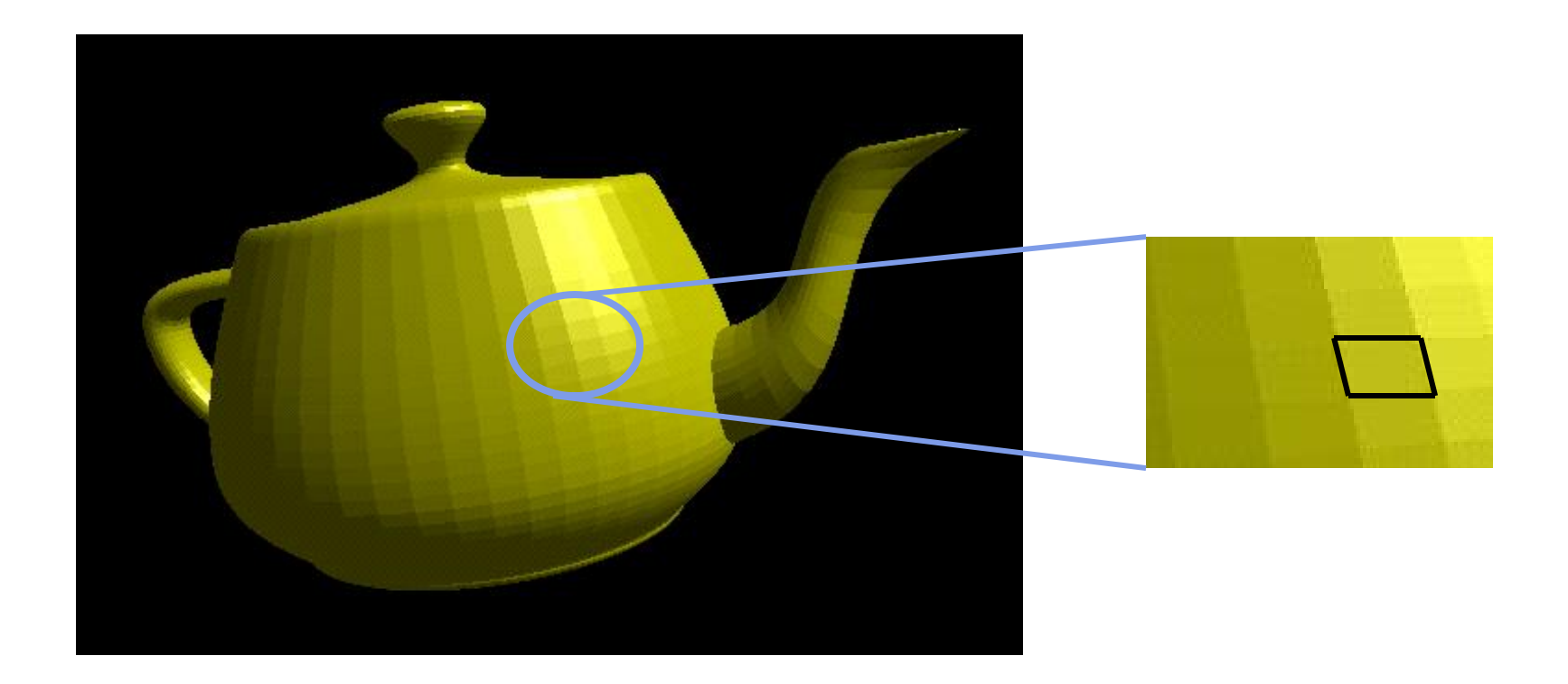

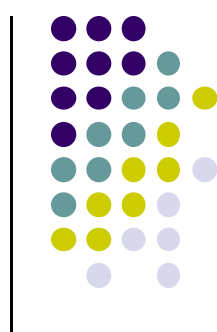

# **Flat shading**

- Only use face normal for all vertices in face and material property to compute color for face
- **Benefit: Fast!**
- Used when:
	- **Polygon is small enough**
	- $\bullet$ Light source is far away (why?)
	- Eye is very far away (why?)
- Previous OpenGL command: glShadeModel(GL\_FLAT) **deprecated!**

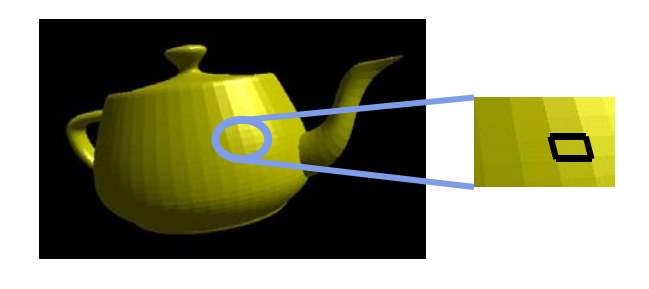

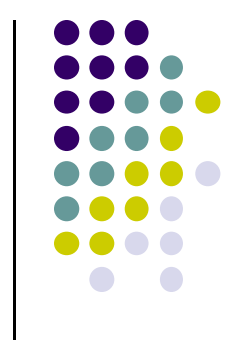

### **Mach Band Effect**

- Flat shading suffers from "mach band effect"
- Mach band effect human eyes accentuate the discontinuity at the boundary

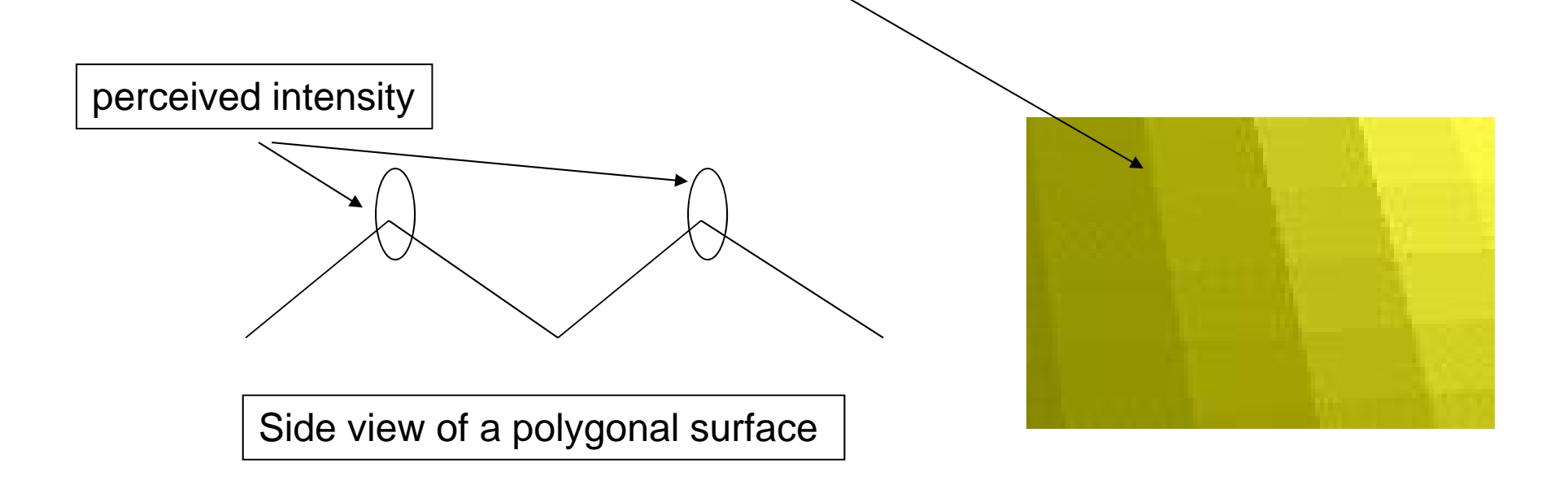

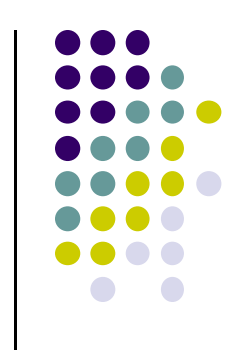

### **Smooth shading**

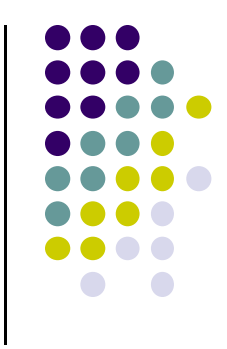

- Fix mach band effect remove edge discontinuity
- Compute lighting for more points on each face
- 2 popular methods:
	- $\bullet$ Gouraud shading
	- Phong shading

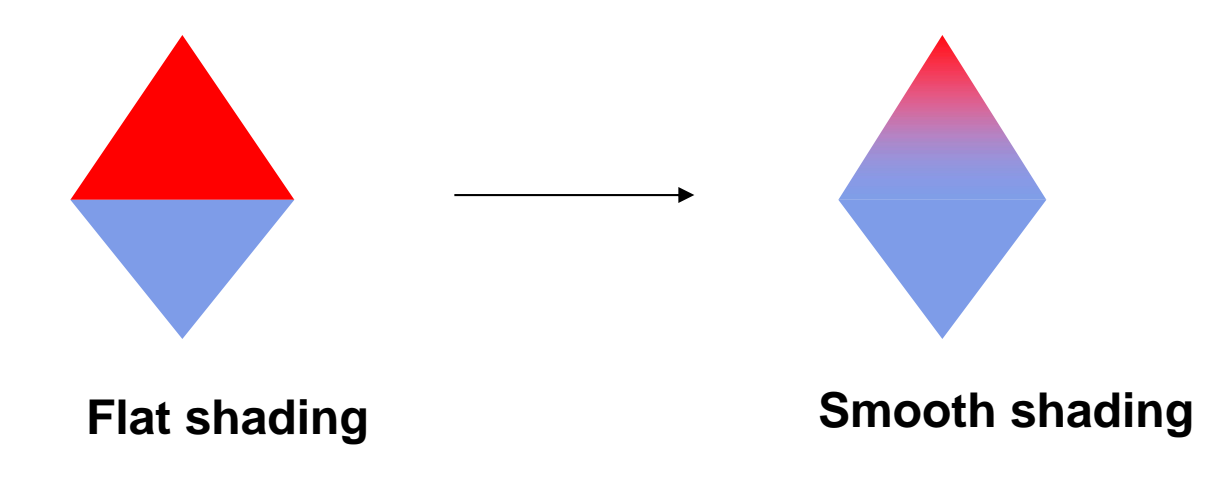

# **Gouraud Shading**

- **Lighting calculated for each polygon vertex**
- Colors are interpolated for interior pixels
- Interpolation? Assume linear change from one vertex color to another
- Gouraud shading (interpolation) is OpenGL default

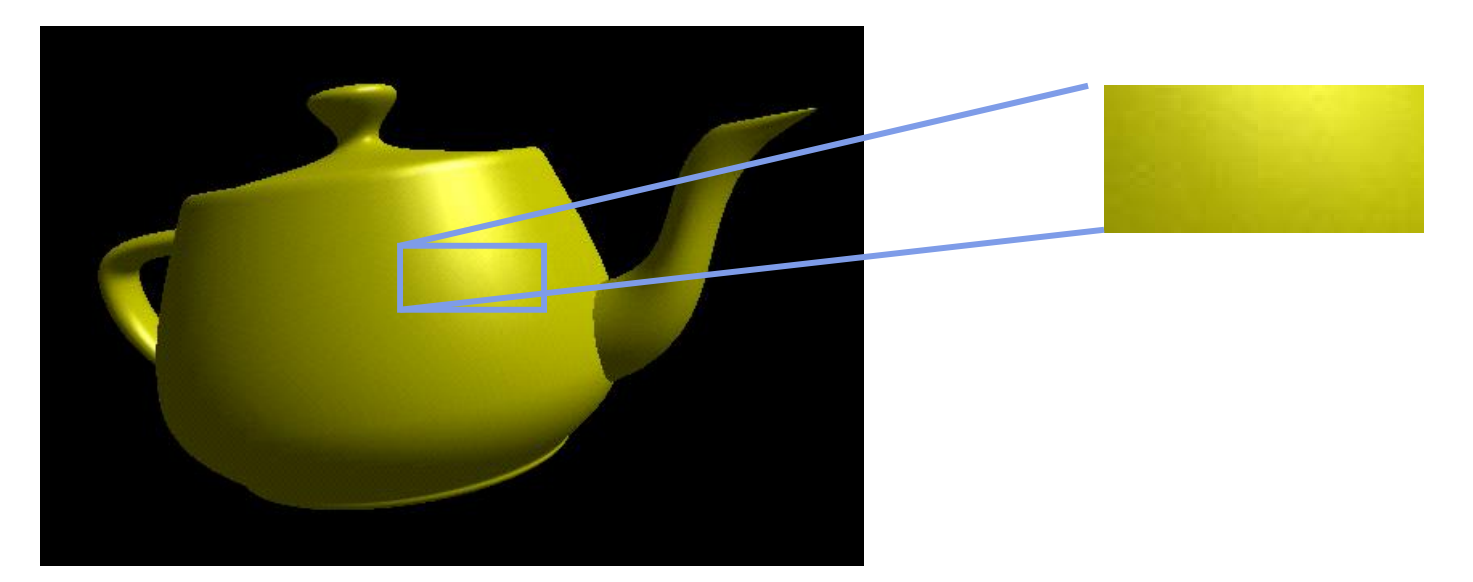

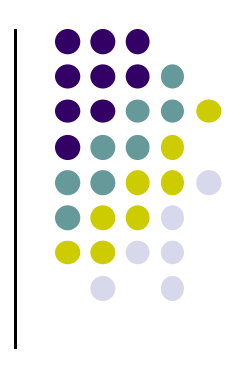

# **Flat Shading Implementation**

- Default is **smooth shading**
- Colors set in vertex shader interpolated
- **Flat shading?** Prevent color interpolation
- In vertex shader, add keyword **flat** to output **color**

**flat** out vec4 color; //vertex shade

……

```
color = ambient + diffuse + specular;color.a = 1.0;
```
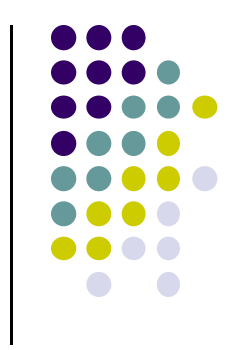

# **Flat Shading Implementation**

 Also, in fragment shader, add keyword **flat** to color received from vertex shader

**flat** in vec4 color;

```
void main() 
{
  gl_FragColor = color;}
```
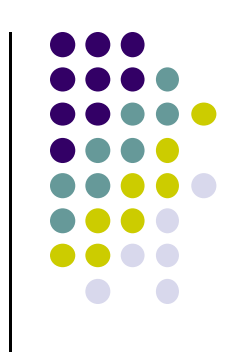

# **Gouraud Shading**

- Compute vertex color in vertex shader
- Shade interior pixels: vertex color **interpolation**

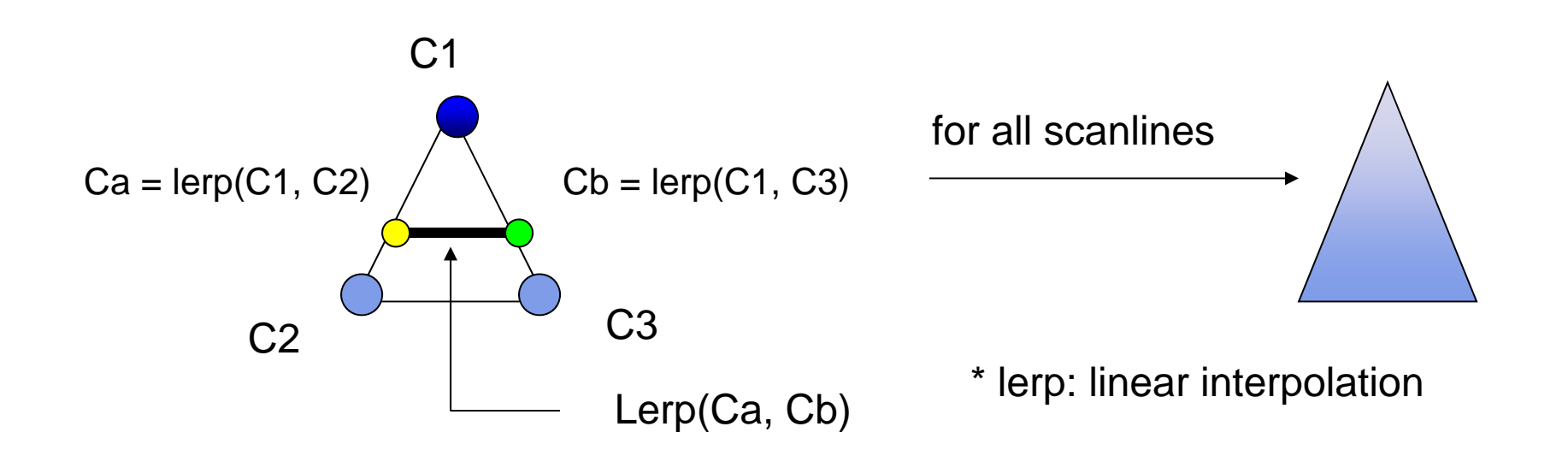

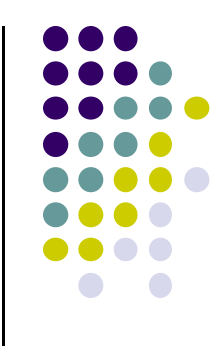

# **Linear interpolation Example**

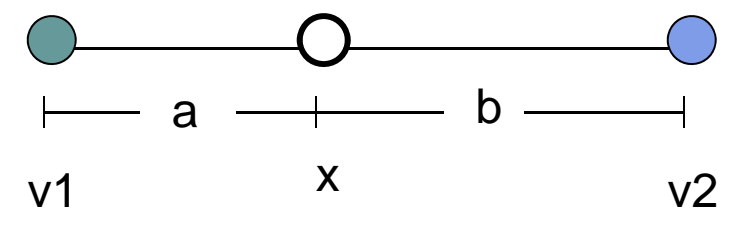

$$
x = \frac{b}{(a+b)} * v1 + \frac{a}{(a+b)} * v2
$$

- If  $a = 60$ ,  $b = 40$
- $\bullet$ RGB color at  $v1 = (0.1, 0.4, 0.2)$
- $\bullet$ RGB color at  $v2 = (0.15, 0.3, 0.5)$
- Red value of  $v1 = 0.1$ , red value of  $v2 = 0.15$

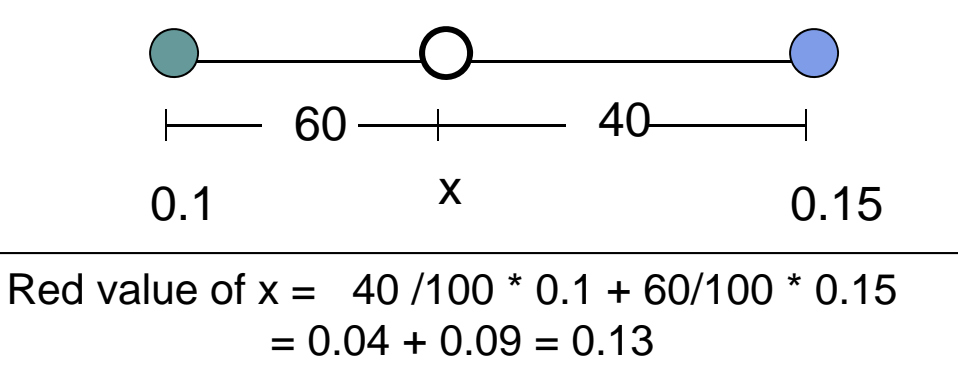

Similar calculations for Green and Blue values

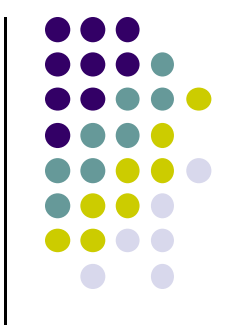

# **Gouraud Shading**

- $\bullet$  Interpolate triangle color
	- 1. Interpolate **y distance** of end points (green dots) to get color of two end points in scanline (red dots)
	- 2. Interpolate **<sup>x</sup> distance** of two ends of scanline (red dots) to get color of pixel (blue dot)

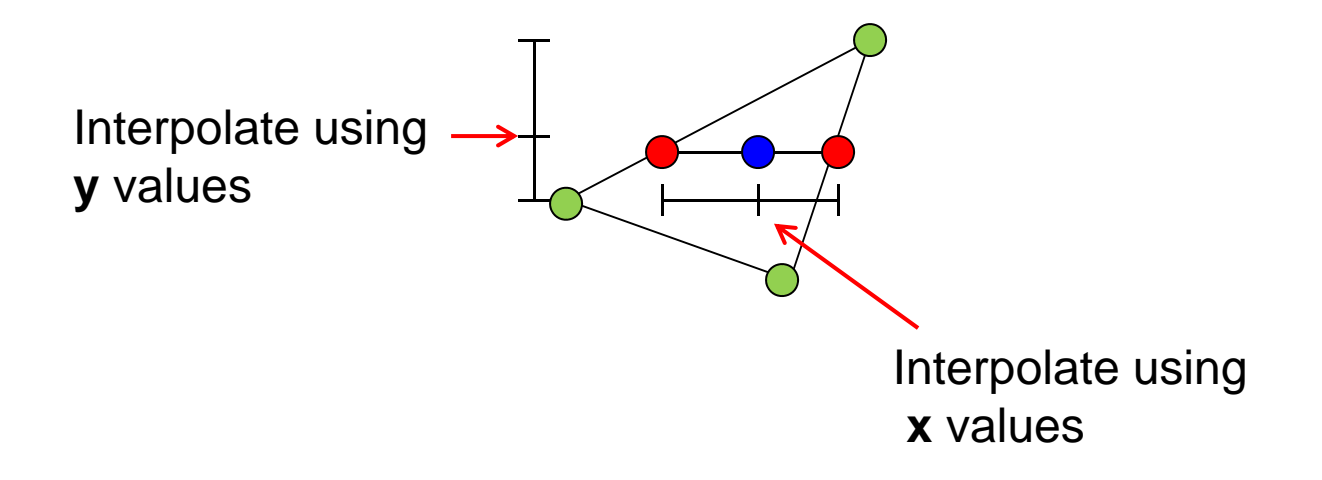

## **Gouraud Shading Function (Pg. 433 of Hill)**

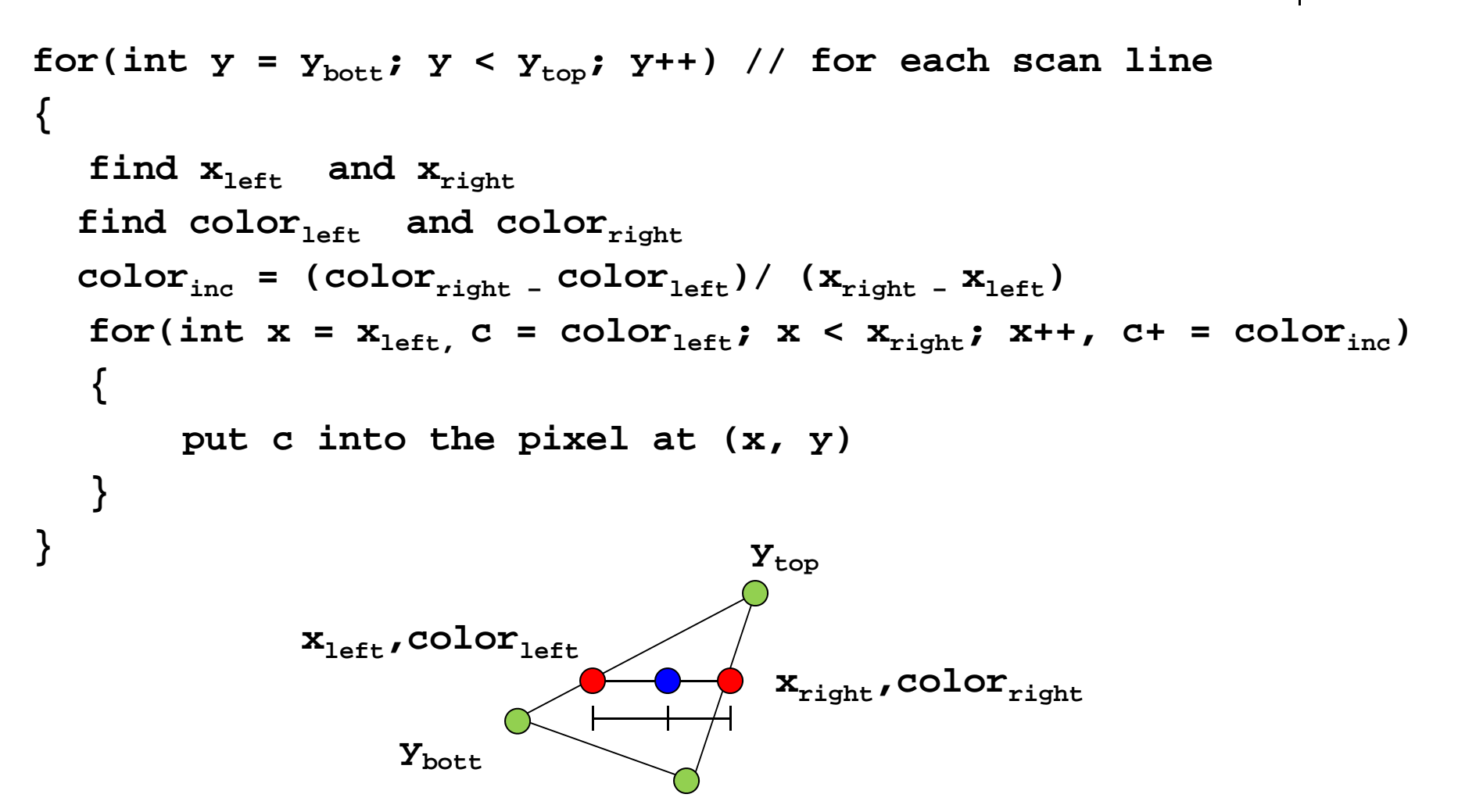

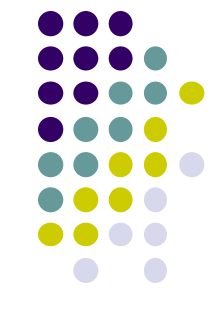

#### **Gouraud Shading Implemenation**

- Vertex lighting interpolated across entire face pixels if passed to fragment shader in following way
	- **1. Vertex shader:** Calculate output color in vertex shader, Declare output vertex color as **out**

 $I = k_d I_d I \cdot \mathbf{n} + k_s I_s (\mathbf{n} \cdot \mathbf{h})^{\beta} + k_a I_a$ 

**2. Fragment shader:** Declare color as **in,** use it, already interpolated!!

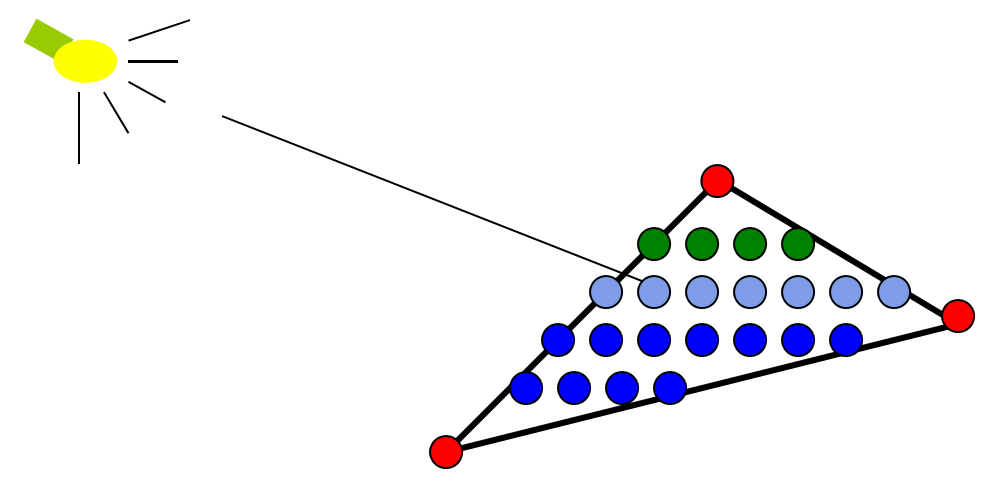

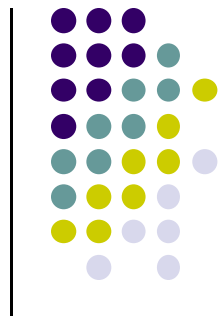

#### **Calculating Normals for Meshes**

- For meshes, already know how to calculate face normals (e.g. Using Newell method)
- For polygonal models, Gouraud proposed using average of normals around <sup>a</sup> mesh vertex

$$
\mathbf{n} = (\mathbf{n}_1 + \mathbf{n}_2 + \mathbf{n}_3 + \mathbf{n}_4) / |\mathbf{n}_1 + \mathbf{n}_2 + \mathbf{n}_3 + \mathbf{n}_4|
$$

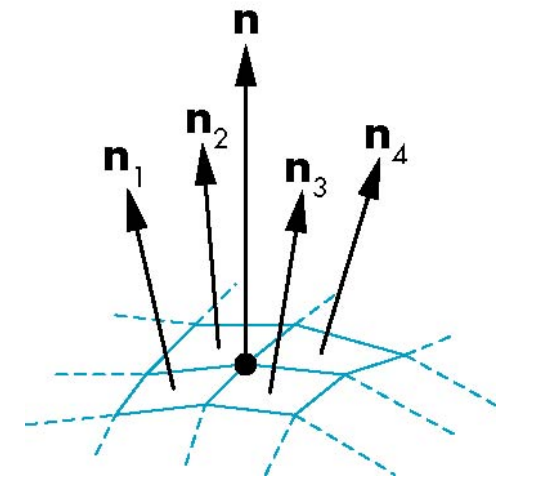

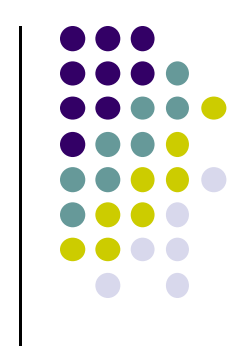

# **Gouraud Shading Problem**

- $\bullet$ Assumes linear change across face
- **•** If polygon mesh surfaces have high curvatures, Gouraud shading in polygon interior can be inaccurate
- Phong shading may look smooth

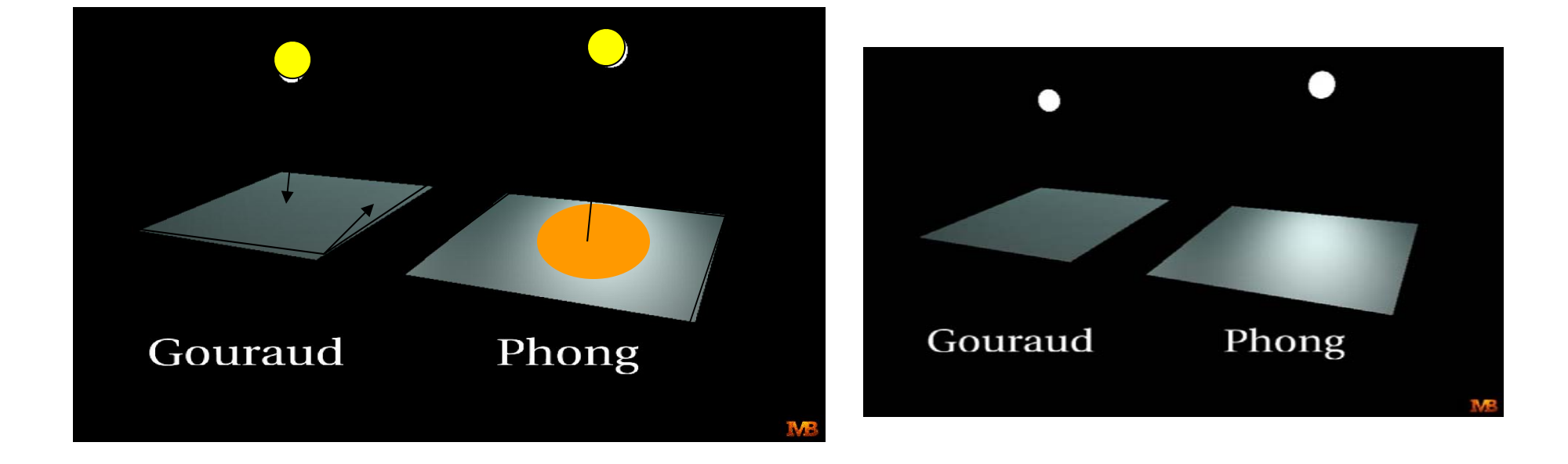

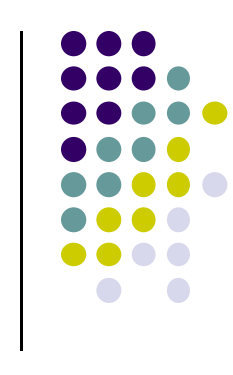

## **Phong Shading**

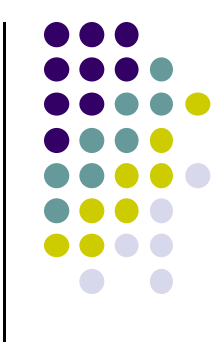

- Need vectors **n, l, v, <sup>r</sup>** for all pixels not provided by user
- **Instead of interpolating vertex color** 
	- $\bullet$ Interpolate **vertex normal and vectors**
	- Use pixel **vertex normal and vectors** to calculate Phong shading at pixel (**per pixel lighting**)
- **•** Phong shading computes lighting in fragment shader

# **Phong Shading (Per Fragment)**

• Normal interpolation (also interpolate I,v)

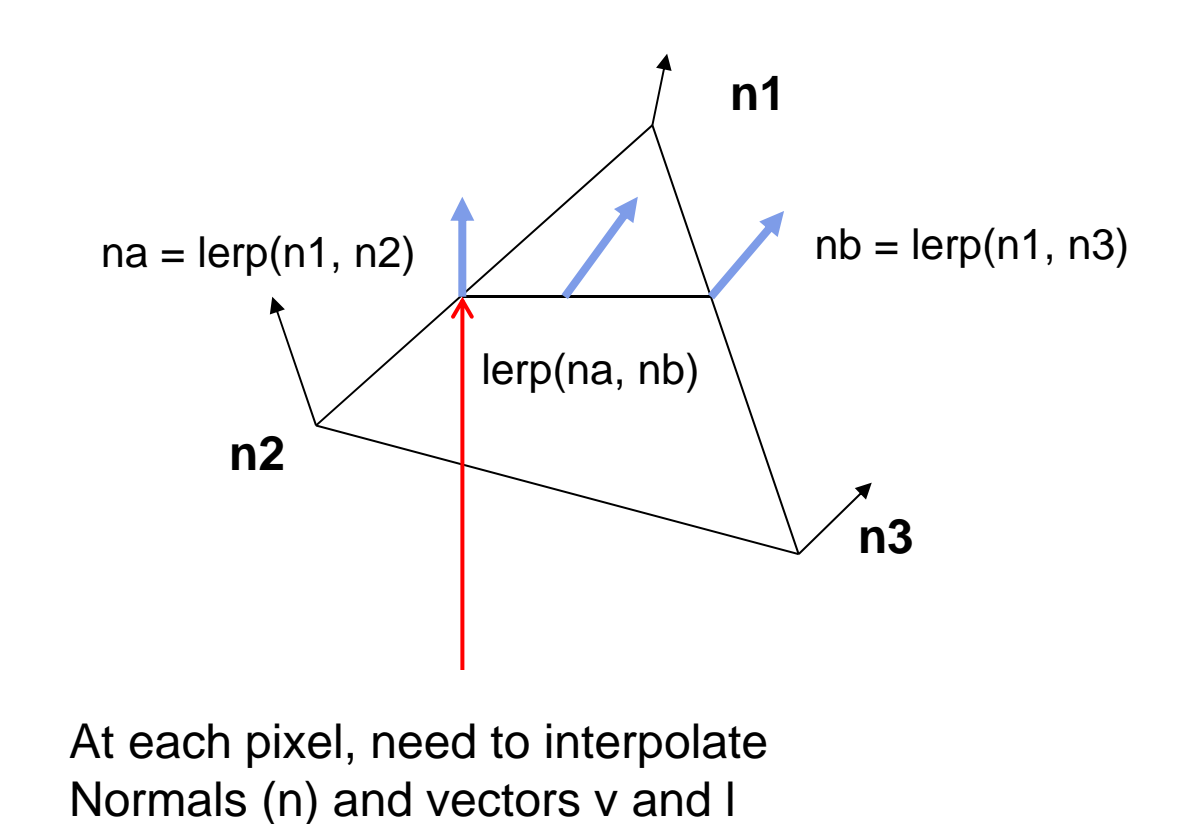

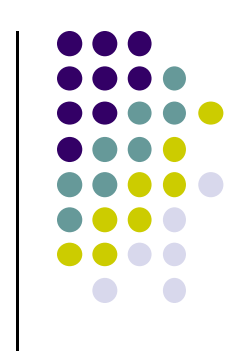

#### **Gouraud Vs Phong Shading Comparison**

- $\bullet$  Phong shading more work than Gouraud shading
	- $\bullet$ Move lighting calculation to fragment shaders
	- $\bullet$ Just set up vectors (l,n,v,h) in vertex shader

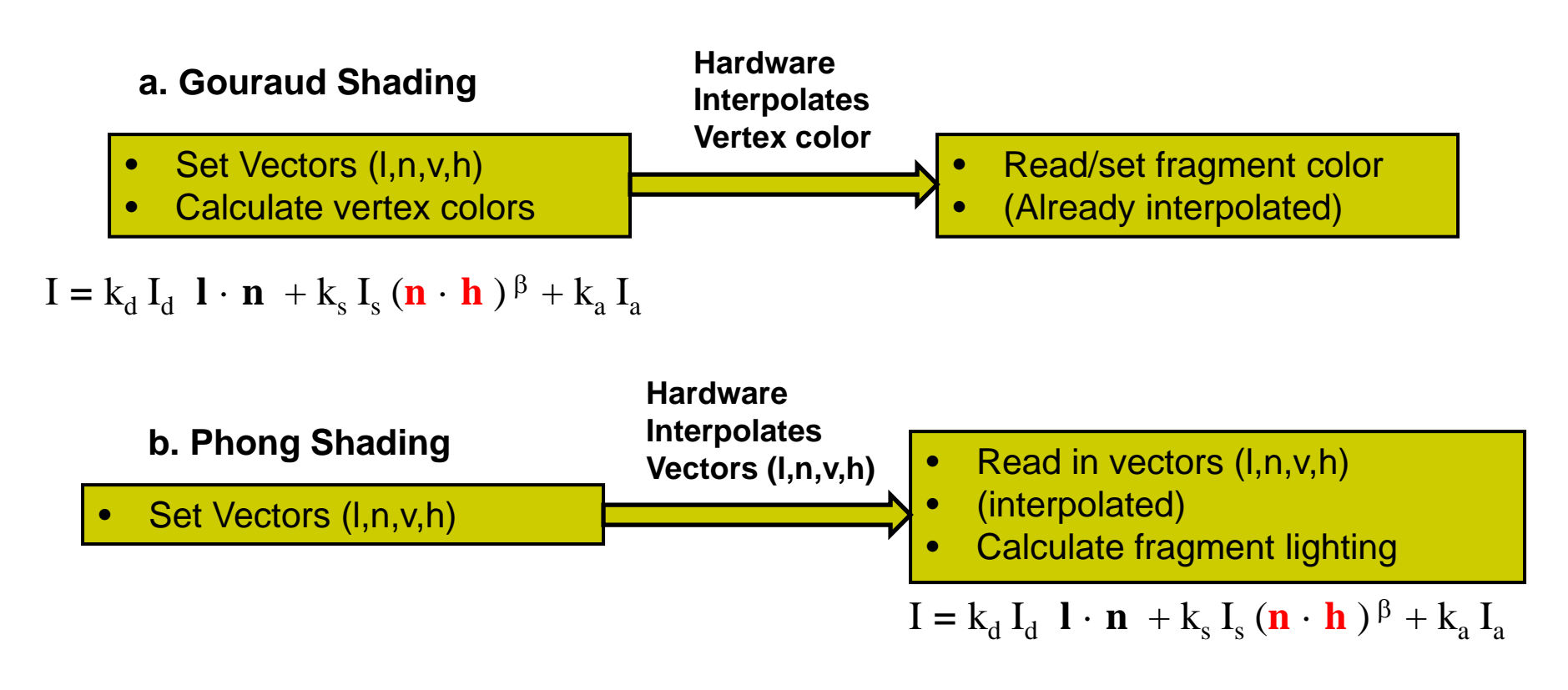

# **Per‐Fragment Lighting Shaders I**

// vertex shader in vec4 vPosition; in vec3 vNormal;

// output values that will be interpolatated per-fragment

out vec3 fN; out vec3 fE; out vec3 fL; Declare variables **n, v, l** as **out** in vertex shader

uniform mat4 ModelView; uniform vec4 LightPosition; uniform mat4 Projection;

# **Per‐Fragment Lighting Shaders II**

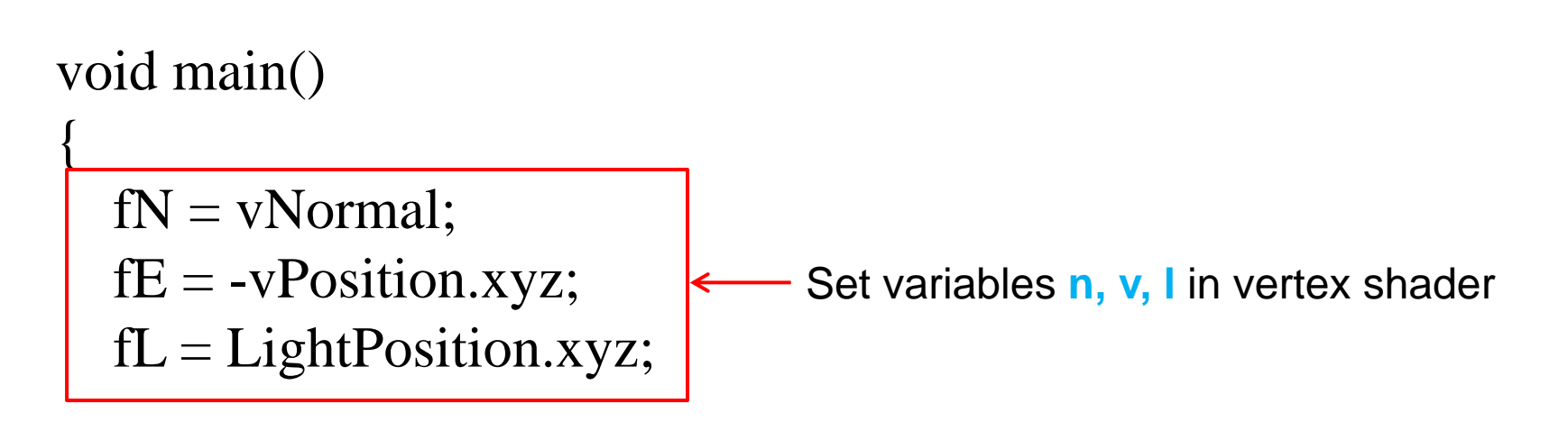

```
if( LightPosition.w != 0.0 ) {
     fL = LightPosition.xyz - vPosition.xyz;}
```

```
gl_Position = Projection*ModelView*vPosition;
}
```
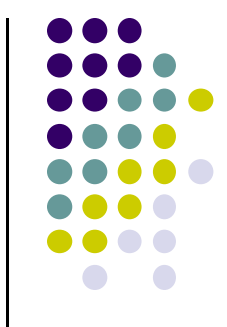

# **Per‐Fragment Lighting Shaders III**

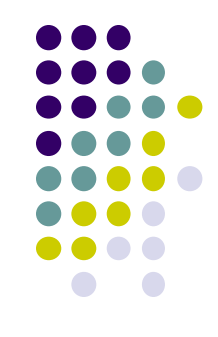

// fragment shader

// per-fragment interpolated values from the vertex shader

in vec3 fN; in vec3 fL; in vec3 fE;

Declare vectors n, v, l as **in** in fragment shader (**Hardware interpolates these vectors**)

uniform vec4 AmbientProduct, DiffuseProduct, SpecularProduct; uniform mat4 ModelView; uniform vec4 LightPosition; uniform float Shininess;

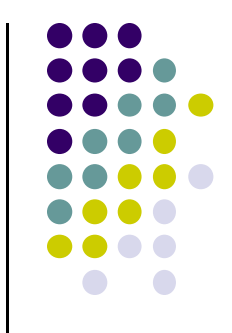

# **Per=Fragment Lighting Shaders IV**

```
void main() 
{
  // Normalize the input lighting vectors
  vec3 N = normalize(fN);
   \mathrm{vec3~E} = \mathrm{normalize}(\mathrm{fE}); \longleftarrow \; Use interpolated variables n, v, l
   vec3 L = normalize(fL);
  vec3 H = normalize( L + E)
   vec4 ambient = AmbientProduct;
                                      in fragment shader
```

$$
\mathbf{I} = \mathbf{k}_{d} \, \mathbf{I}_{d} \, \mathbf{I} \cdot \mathbf{n} + \mathbf{k}_{s} \, \mathbf{I}_{s} \, (\mathbf{n} \cdot \mathbf{h})^{\beta} + \mathbf{k}_{a} \, \mathbf{I}_{a}
$$

# **Per ‐Fragment Lighting Shaders V**

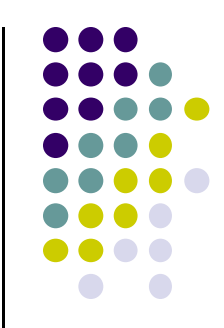

float  $Kd = max(\text{dot}(L, N), 0.0);$ vec4 diffuse = Kd\*DiffuseProduct; Use interpolated variables n, v, I in fragment shader

float  $\text{Ks} = \text{pow}(\text{max}(\text{dot}(\text{N}, \text{H}), 0.0), \text{Shininess});$ vec4 specular  $=$  Ks\*SpecularProduct;

 $\frac{1}{4}$  discard the specular **highlight** if the light's behind the vertex if( dot(L,  $N$ ) < 0.0 )

 $specialar = vec4(0.0, 0.0, 0.0, 1.0);$ 

 $gl_FragColor = ambient + diffuse + specular;$ gl\_FragColor.a  $= 1.0$ ;

}

 $I = k_d I_d I \cdot \mathbf{n} + k_s I_s (\mathbf{n} \cdot \mathbf{h})^{\beta} + k_a I_a$ 

## **Toon (or Cel) Shading**

- Non-Photorealistic (NPR) effect
- Shade in bands of color

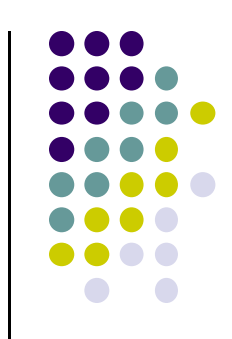

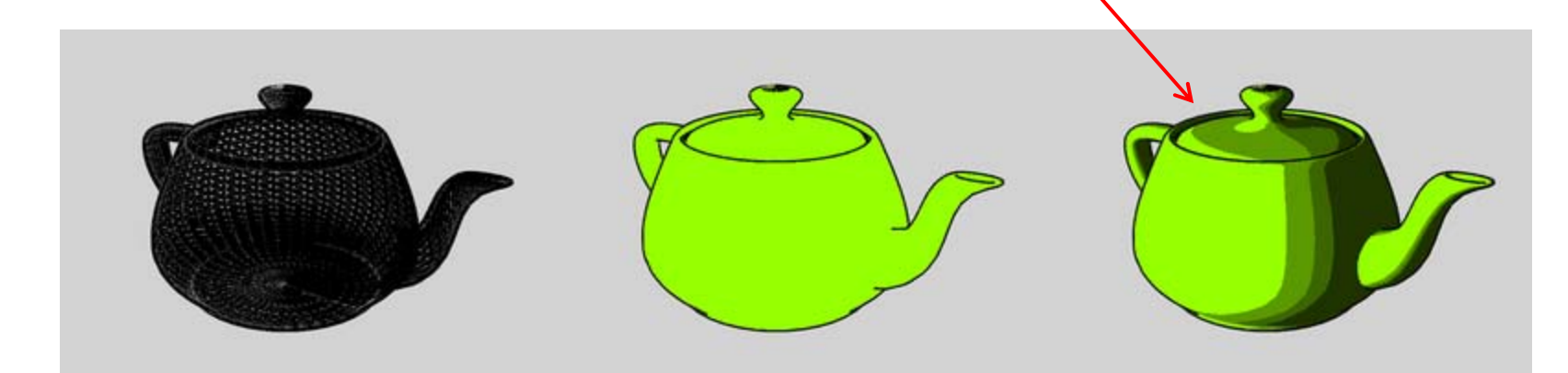

# **Toon (or Cel) Shading**

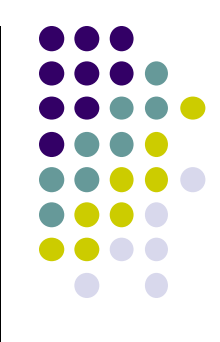

- How?
- Consider **(l** · **n)** diffuse term (or cos <sup>Θ</sup>) term

 $\mathbf{I} = \mathbf{k}_d \, \mathbf{I}_d \, \mathbf{l} \cdot \mathbf{n} + \mathbf{k}_s \, \mathbf{I}_s \, (\mathbf{n} \cdot \mathbf{h})^\beta + \mathbf{k}_a \, \mathbf{I}_a$ 

 Clamp values to min value of ranges to get toon shading effect

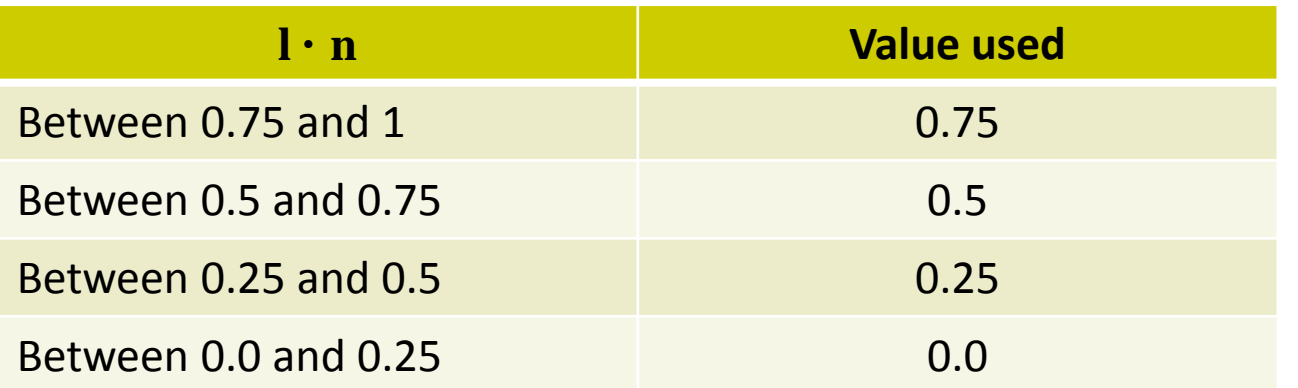

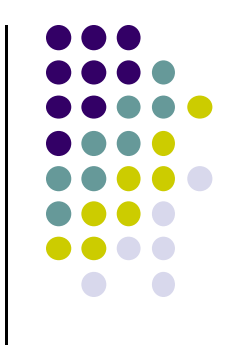

# **BRDF Evolution**

- **•** BRDFs have evolved historically
- $\bullet$  1970's: Empirical models
	- **•** Phong's illumination model
- 1980s:
	- Physically based models
	- Microfacet models (e.g. Cook Torrance model)
- 1990's
	- $\bullet$  Physically‐based appearance models of specific effects (materials, weathering, dust, etc)
- Early 2000's
	- $\bullet$  Measurement & acquisition of static materials/lights (wood, translucence, etc)
- Late 2000's
	- $\bullet$ Measurement & acquisition of time‐varying BRDFs (ripening, etc)

# **Physically‐Based Shading Models**

- Phong model produces pretty pictures
- $\bullet$ **Cons:** empirical (fudged?) (*cos<sup>a</sup>* $\phi$ ), plastic look
- $\bullet$ Shaders can implement better lighting/shading models
- $\bullet$ Big trend towards Physically‐based lighting models
- $\bullet$  Physically‐based?
	- $\bullet$ Based on physics of how light interacts with actual surface
	- **Apply Optics/Physics theories**
- Classic: Cook-Torrance shading model (TOGS 1982)

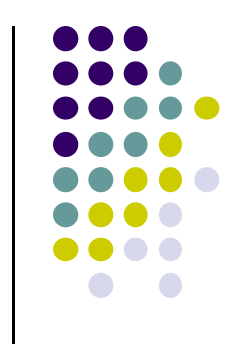

#### **Cook‐Torrance Shading Model**

- Same ambient and diffuse terms as Phong
- New, better specular component than  $(cos^{\alpha}\phi)$ ,

$$
\cos^{\alpha} \phi \rightarrow \frac{F(\phi, \eta)DG}{(\mathbf{n} \cdot \mathbf{v})}
$$

**Idea:** surfaces has small V‐shaped **microfacets (grooves)**

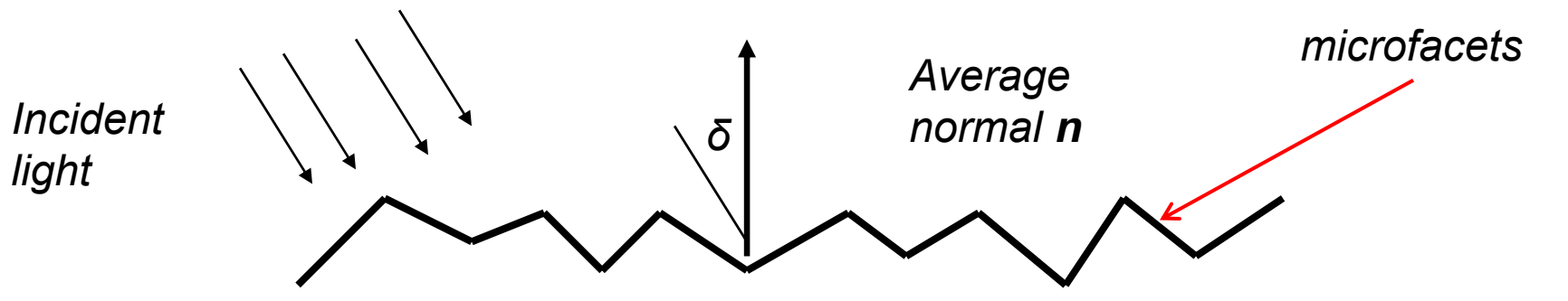

- $\bullet$ Many grooves at each surface point
- $\bullet$ **Distribution term D:** Grooves facing <sup>a</sup> direction contribute
- E.g. half of grooves face 30 degrees, etc

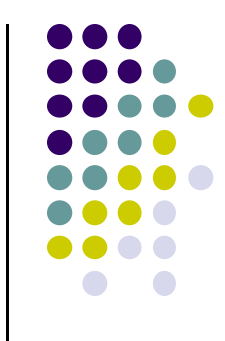

#### **BV BRDF Viewer**

BRDF viewer (View distribution of light bounce)

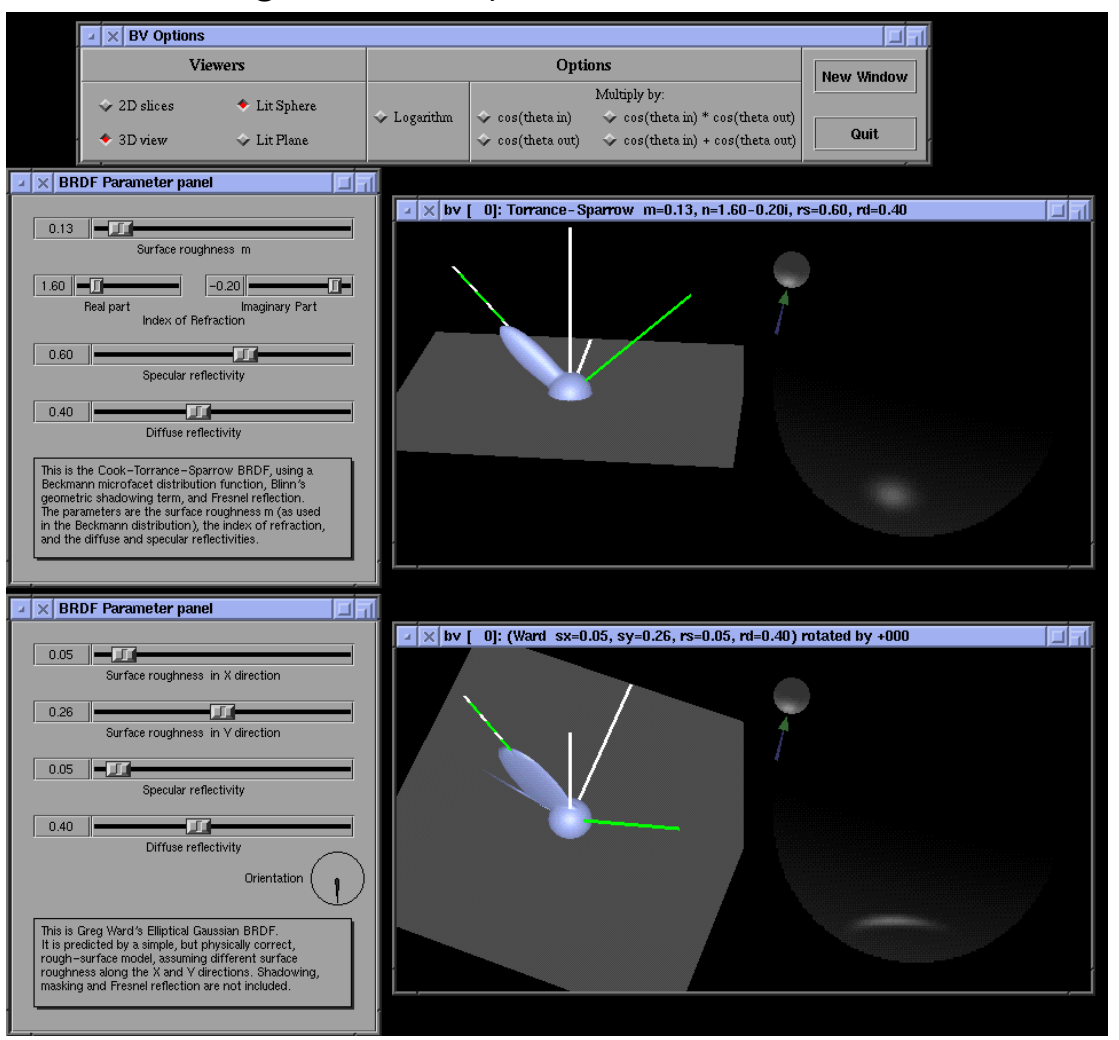

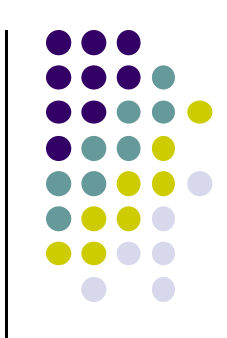

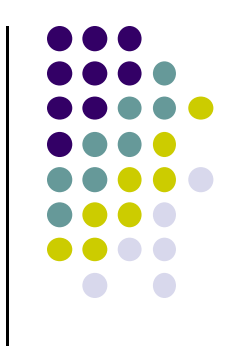

# **BRDF Evolution**

- **•** BRDFs have evolved historically
- $\bullet$  1970's: Empirical models
	- **•** Phong's illumination model
- 1980s:
	- $\bullet$ Physically based models
	- $\bullet$ Microfacet models (e.g. Cook Torrance model)
- 1990's
	- $\bullet$  Physically‐based appearance models of specific effects (materials, weathering, dust, etc)
- Early 2000's
	- $\bullet$  Measurement & acquisition of static materials/lights (wood, translucence, etc)
- Late 2000's
	- $\bullet$ Measurement & acquisition of time‐varying BRDFs (ripening, etc)

## **Measuring BRDFs**

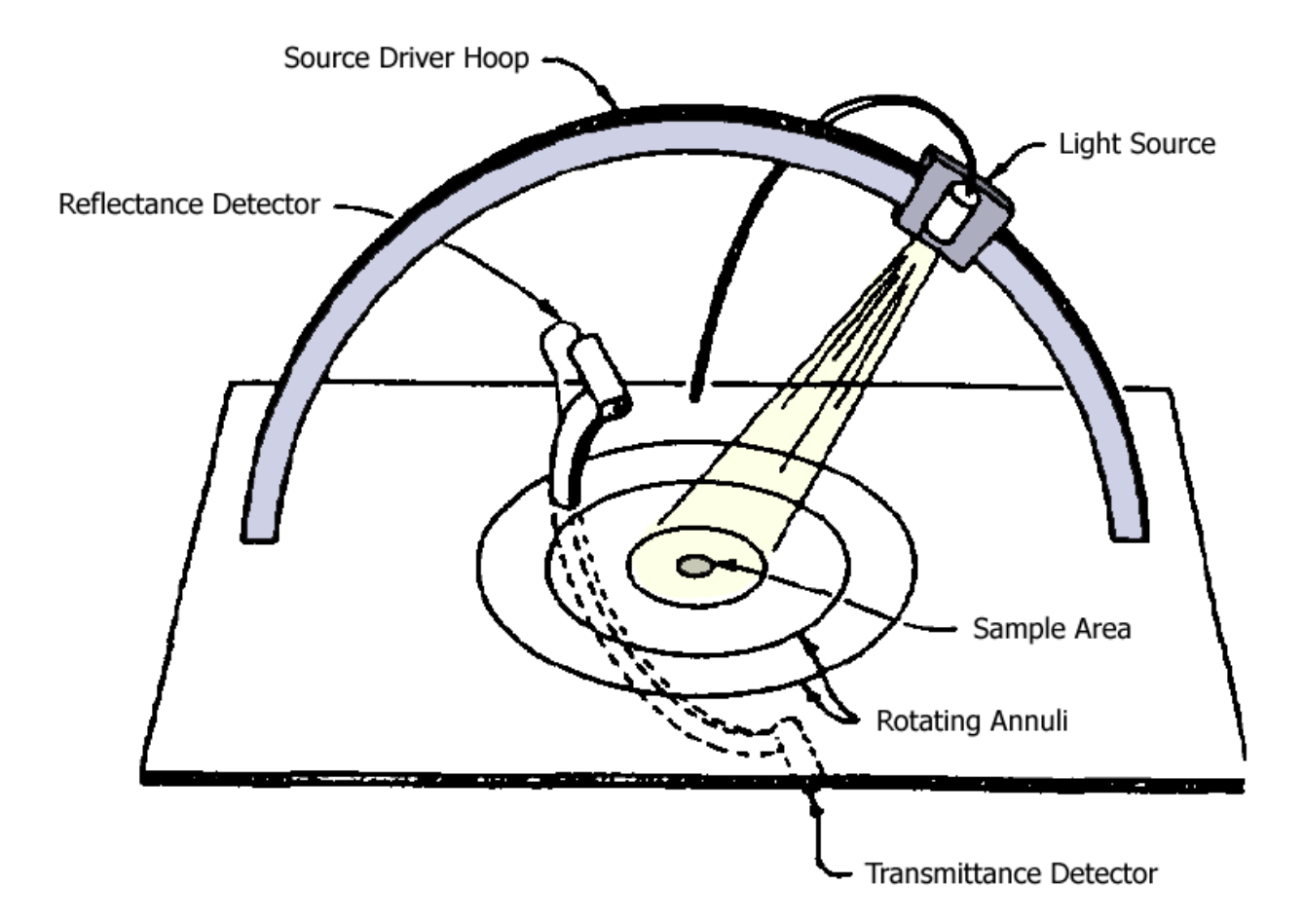

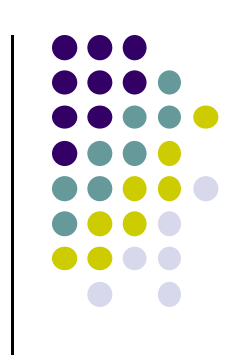

Murray‐Coleman and Smith Gonioreflectometer. ( Copied and Modified from [Ward92] ).

# **Measured BRDF Samples**

- Mitsubishi Electric Research Lab (MERL) http://www.merl.com/brdf/
- Wojciech Matusik
- MIT PhD Thesis
- 100 Samples

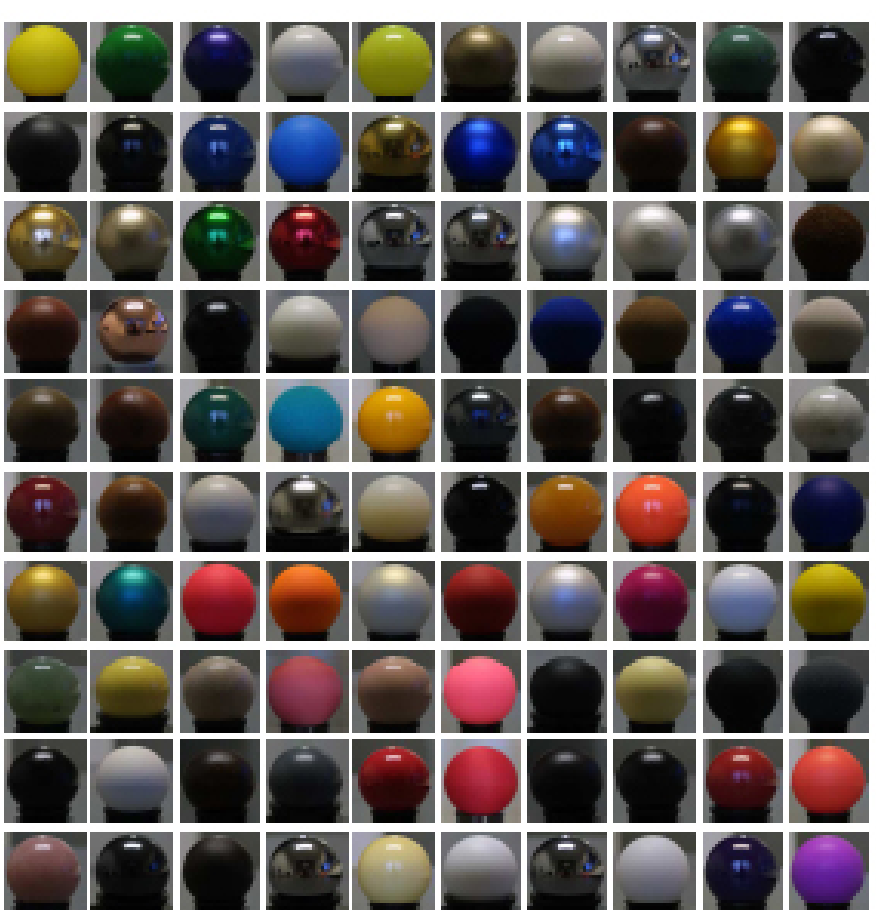

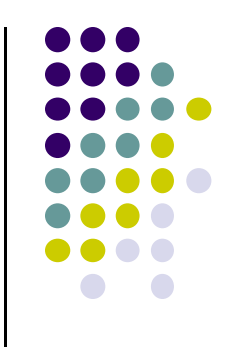

# **BRDF Evolution**

- $\bullet$ BRDFs have evolved historically
- $\bullet$  1970's: Empirical models
	- $\bullet$ Phong's illumination model
- 0 1980s:
	- $\bullet$ Physically based models
	- $\bullet$ Microfacet models (e.g. Cook Torrance model)
- $\bullet$  1990's
	- $\bullet$  Physically‐based appearance models of specific effects (materials, weathering, dust, etc)
- 0 Early 2000's
	- $\bullet$  Measurement & acquisition of static materials/lights (wood, translucence, etc)
- Late 2000's
	- $\bullet$ Measurement & acquisition of time‐varying BRDFs (ripening, etc)

# **Time‐varying BRDF**

- $\bullet$ BRDF: How different materials reflect light
- $\bullet$ Time varying?: how reflectance changes over time

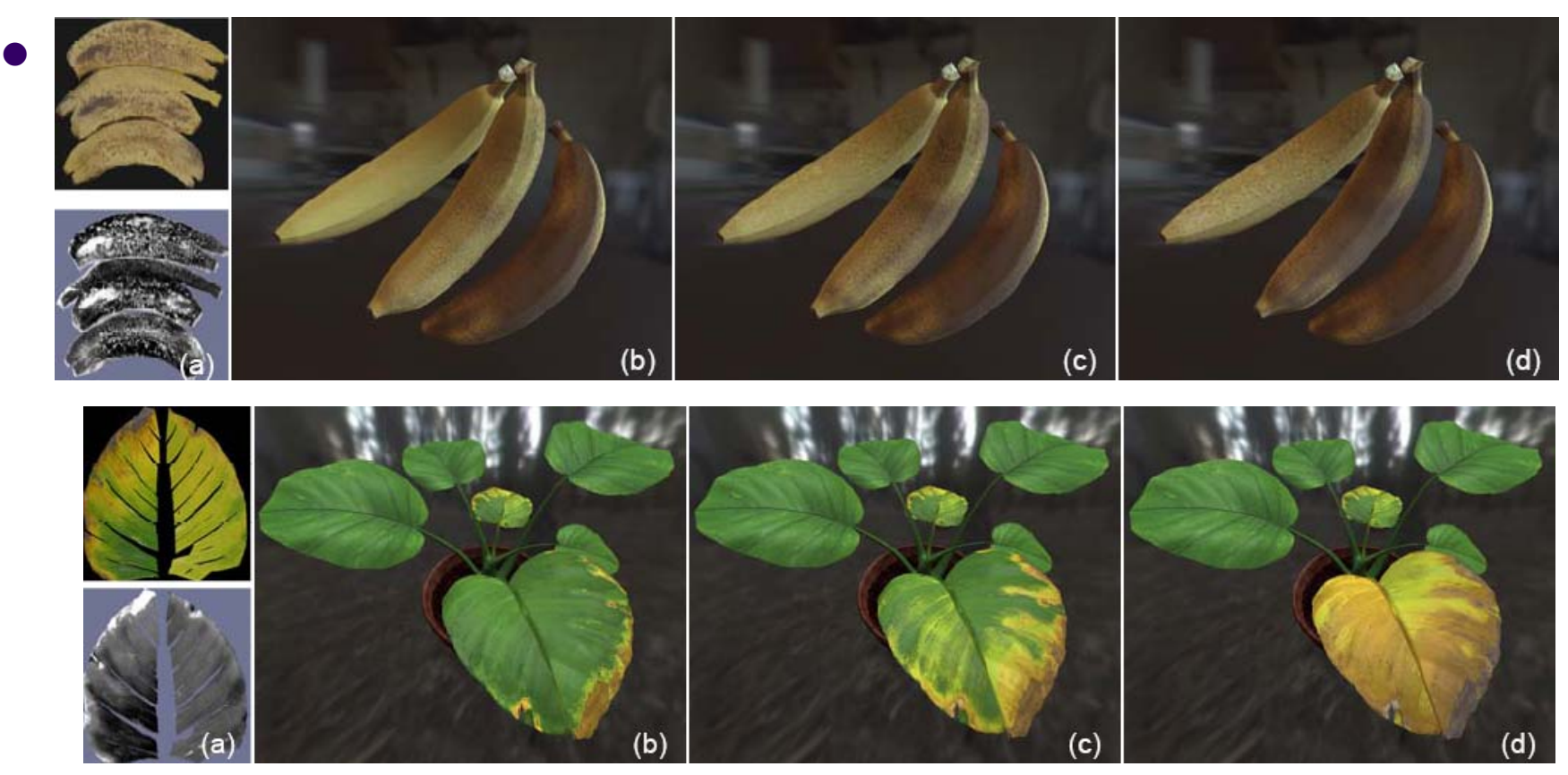

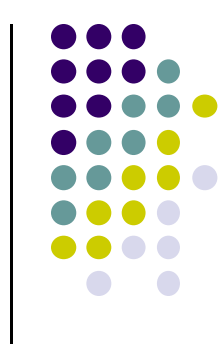

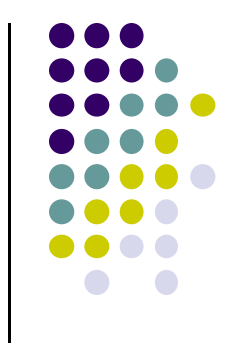

#### **References**

- Interactive Computer Graphics (6<sup>th</sup> edition), Angel and Shreiner
- Computer Graphics using OpenGL (3<sup>rd</sup> edition), Hill and Kelley